The book was found

# **Easy Microsoft Word 2010**

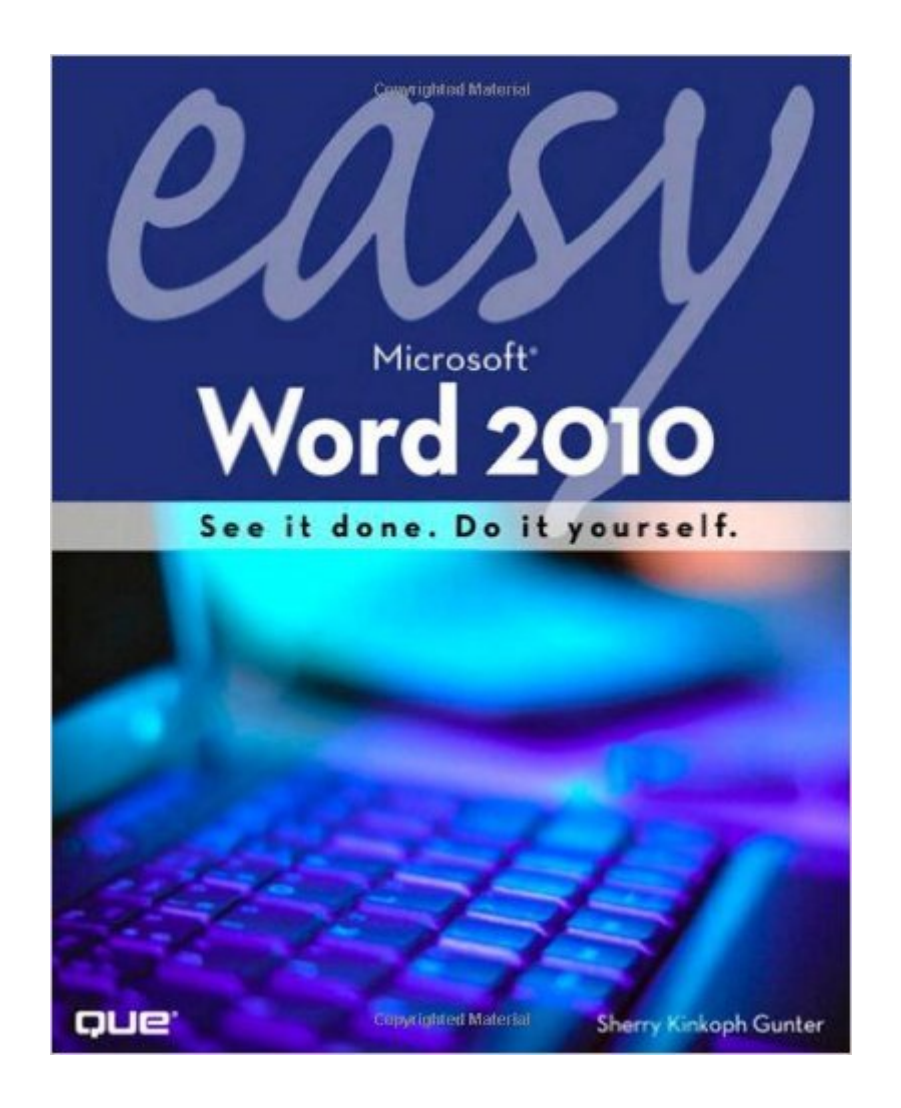

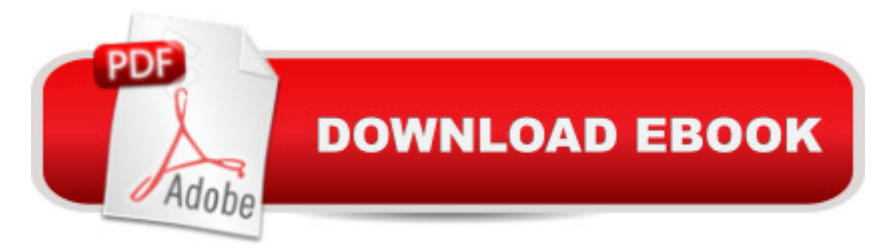

## **Synopsis**

SEE IT DONE. DO IT YOURSELF. Itâ ™s that Easy! Easy Microsoft Word 2010 teaches you all the fundamentals of working with Microsofta<sup>TM</sup>s newest version of Word. Fully illustrated steps with simple instructions guide you through every task, building the skills you need to learn Word 2010 with ease. No need to feel intimidateda "wea  $TM$ I hold your hand every step of the way.  $\hat{A}$  Learn how to  $\hat{a}$  |  $\hat{a}$   $\varphi$  Make the most of Word 2010 $\hat{a}$  T<sup>M</sup>s best new features  $\hat{a}$   $\varphi$  Find the right Word tool for the jobâ "instantly!  $\hat{a} \notin E$ nter and format text faster and more efficiently  $\hat{a} \notin C$ reate great-looking documents with new layouts and themes  $\hat{a} \notin U$ se tables to quickly organize your content  $\hat{a} \notin I$  insert automated footnotes, captions, references, and tables of contents  $\hat{a}$   $\epsilon$  Easily manage changes from everyone who reviews your documents  $\hat{a} \notin$  Print documents and create easy-to-share PDFs  $\hat{a} \notin$ Store, work with, and share your documents on the Web  $\hat{A}$ 

### **Book Information**

Series: Easy Paperback: 264 pages Publisher: Que Publishing; 1 edition (June 12, 2010) Language: English ISBN-10: 0789743299 ISBN-13: 978-0789743299 Product Dimensions: 8 x 0.4 x 10 inches Shipping Weight: 1.2 pounds (View shipping rates and policies) Average Customer Review: 2.0 out of 5 stars  $\hat{A}$  A See all reviews  $\hat{A}$  (3 customer reviews) Best Sellers Rank: #1,671,442 in Books (See Top 100 in Books) #355 in $\hat{A}$  Books > Computers & Technology > Software > Microsoft > Microsoft Word #446 in Books > Computers & Technology > Software > Word Processing #620 in Books > Computers & Technology > Software > Suites

#### **Customer Reviews**

Seems like I should have learned better by now, so blame my inconsistent practice rather than the book. It shows the steps in simple fashion. I could still use a teacher whispering in my ear...or maybe just talking in a normal voice, and not directly into my ear.

Unless you are someone who has never used Word before DO NOT buy this book. It is basically a piece of trash. I would actually give it a 0 star rating. Tells you elementary things like how to save and print a document and more advanced things but does not cover questions one really needs to

I would consider myself to be an intermediate user of Word and I found I already knew most of the tips and guidance included in this book. As one of the reviewers mentions, it is more so for those who are barely familiar with Word as is and need the step-by-step instructions to become more comfortable and familiar with general Word features. However, there is very little, if anything at all, when it comes to the more advanced features and use of Microsoft Word to maximize its potential to similar software such as Adobe InDesign, Microsoft Publisher, etc.

#### Download to continue reading...

Warriors Word Scramble: Word Scramble Games - Word Search, Word Puzzles And Word [Scrambles \(Word Games, B](http://ebooksreps.com/en-us/read-book/LzoPr/easy-microsoft-word-2010.pdf?r=DigqKMqYB6L%2B6PNEIsDqjFOXkEdJzKZ93ifgHAUirs4%3D)rain Games, Word Search, Word Search Games, Word ... Scramble, Word Scrabble, Unscramble Word) Word Search Book for Adults: Word Search Puzzles to Improve Memory and Exercise: word search, word search books, word search books for adults, adult word search books, word search puzzle books Word Search Puzzles Large Print: Large print word search, Word search books, Word search books for adults, Adult word search books, Word search puzzle books, Extra large print word search Microsoft Surface Pro 4 & Microsoft Surface Book: The Beginner's Guide to Microsoft Edge, Cortana & Mail App on Microsoft Surface Pro 4 & Microsoft Surface Book Microsoft Word 2010: Comprehensive (SAM 2010 Compatible Products) Bundle: New Perspectives on Microsoft Project 2010: Introductory + Microsoft Project 2010 60 Day Trial CD-ROM for Shelly/Rosenblatt's Systems Analysis and Design Easy Microsoft Word 2010 New Perspectives on Microsoft Office 2010, Second Course (SAM 2010 Compatible Products) Microsoft Access 2010: Comprehensive (SAM 2010 Compatible Products) 10 Tips in 10 Minutes using Microsoft Outlook 2010 (Tips in Minutes using Windows 7 & Office 2010 Book 6) Microsoft Excel 2010: Introductory (Available Titles Skills Assessment Manager (SAM) - Office 2010) Zeitmanagement mit Microsoft Office Outlook, 8. Auflage (einschl. Outlook 2010): Die Zeit im Griff mit der meistgenutzten Bürosoftware - Strategien, Tipps ... (Versionen 2003 - 2010) (German Edition) Microsoft Office 2010: Introductory (Available Titles Skills Assessment Manager (SAM) - Office 2010) Microsoft Office 2010: Introductory (Shelly Cashman Series Office 2010) How To Create Word Forms With ActiveX Controls (How To Create Forms In Word & Excel 2010) Microsoft Word 2010 Advanced Quick Reference Guide (Cheat Sheet of Instructions, Tips & Shortcuts - Laminated Card) Microsoft Word 2010 Templates & Macros Quick Reference Guide (Cheat Sheet of Instructions, Tips & Shortcuts - Laminated Card) Microsoft Word 2010 Mail Merge & Forms Quick Reference Guide (Cheat Sheet of Instructions, Tips & Shortcuts - Laminated Card) Microsoft Word 2010 (Step by

Dmca